#### **Lecture 8**

- **Model selection**
- **Partial regression plots**
- **Regression diagnostics**

#### **Variable Selection**

- **We want to choose a model that includes a subset of the available explanatory variables**
- **Two separate problems**
	- –**How many explanatory variables should we use (subset size)**
	- –**Given the subset size, which variables should we choose**

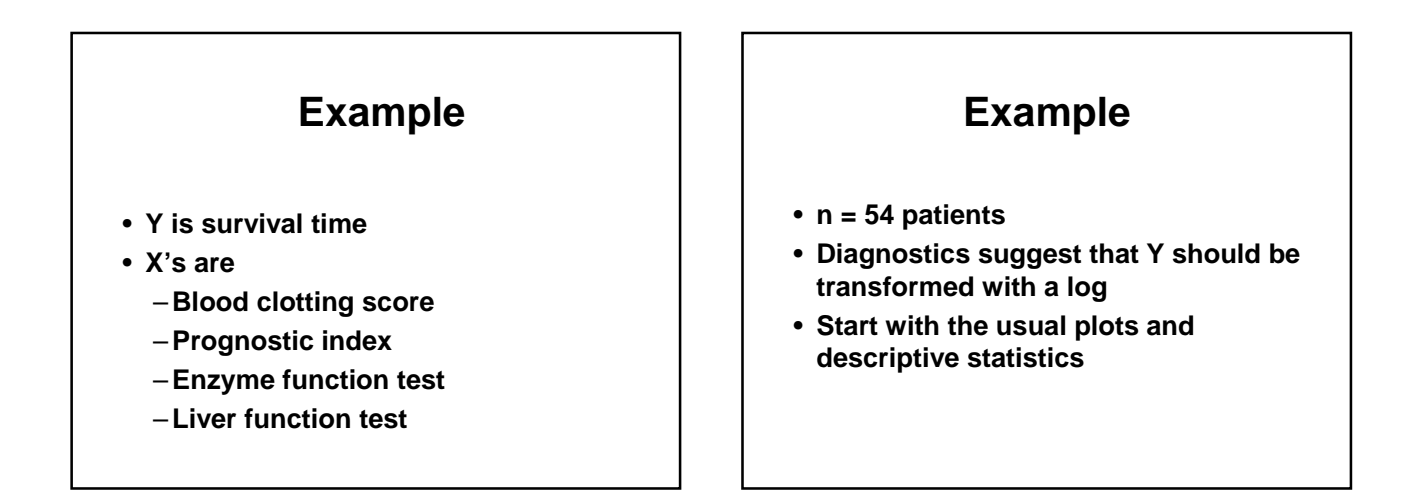

٦

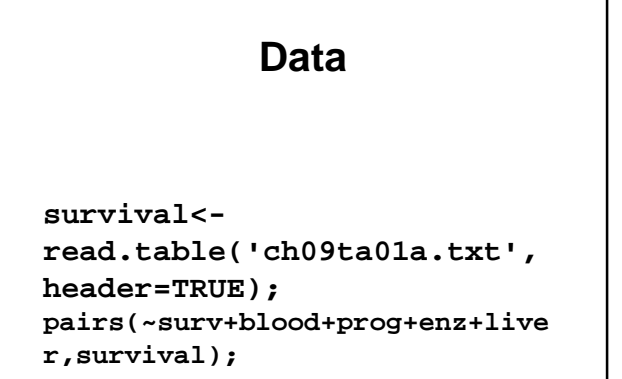

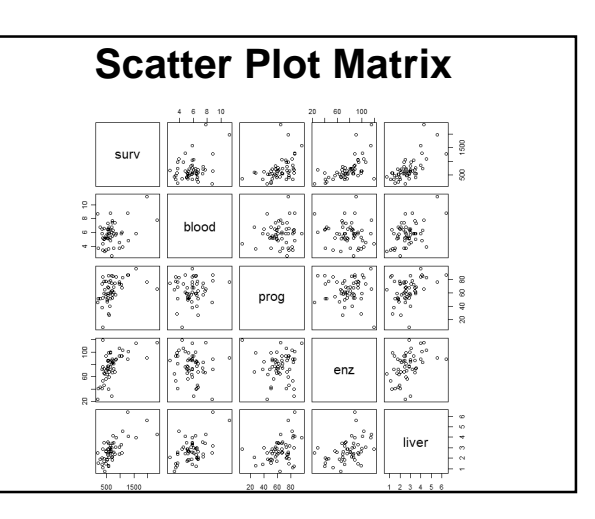

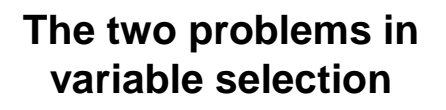

- **To determine an appropriate subset size you may use e.g. C<sup>p</sup> , SBC or AIC**
- **For comparing models with the same number of variables, we use R<sup>2</sup>**

$$
\mathbf{C}_{\mathbf{p}}
$$

- **The basic idea is to compare subset models with the full model**
- **A subset model is good if there is not substantial bias in the predicted values (relative to the full model)**

=

1

*i*

• Bias - 
$$
E(\hat{Y}_i) - E(Y_i) = B_i
$$

• 
$$
\mathbf{C}_{\mathbf{p}}
$$
 is an estimator of  $\sum_{i=1}^{n} \mathbf{B}_{i}^{2} / \sigma^2$ 

$$
C_p
$$

$$
C_p = \frac{SSE_p}{MSE(F)} - (n - 2p)
$$

**Use of C<sub>p</sub>**  
\n• p is the number of regression coefficients  
\nincluding the intercept (this is consistent  
\nwith the notation we have been using)  
\n• A model is good according to this  
\ncriterion if 
$$
C_p
$$
 is close to or smaller than p  
\n• Pick the smallest model for which  
\n•  $C_p$  is close to or smaller than p or the  
\none for which  $C_p$  is the smallest (minimize  
\nMSE for prediction)

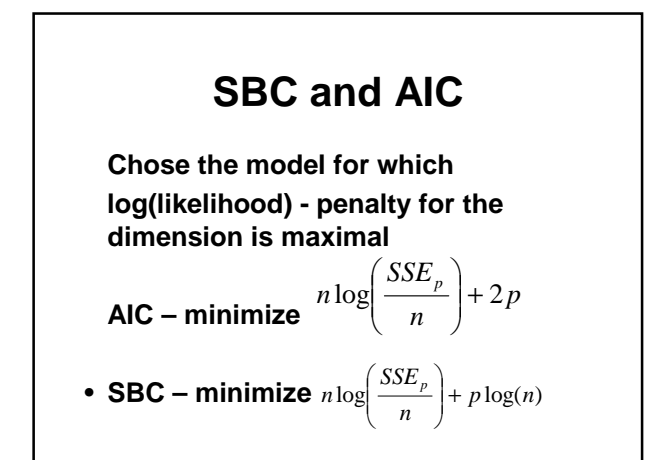

# **Ordering models of the same subset size**

- $\cdot$  use  $R^2$
- **This approach can lead us to consider several models (subsets) that give us approximately the same predicted values**
- **We may need to apply knowledge of the subject matter to make a final selection**

# **Proc reg**

```
library("leaps");
b < -regsubsets(lsurv~blood+prog+enz+
liver, nbest=3, survival);
u < - summary(b);
x<-cbind(u$bic,u$cp, u$rsq, 
u$which)
```
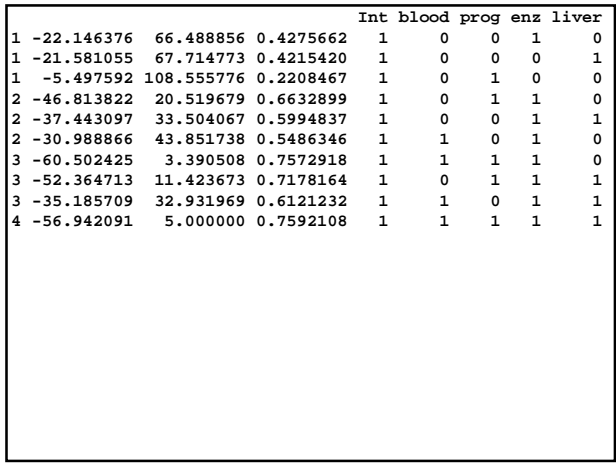

# **Other approaches**

- **Maximize adjusted R<sup>2</sup>**
- **PRESS (prediction SS)**
	- –**For each case i**
	- –**Delete the case and predict Y using a model based on the other n-1 cases**
	- –**Look at the SS for observed minus predicted**

# **Other approaches (2)**

- **Step type procedures**
	- –**Forward selection (Step up)**
	- –**Backward elimination (Step down)**
	- –**Stepwise (forward selection with a backward glance)**

# **Partial regression plots**

- **Also called added variable plots or adjusted variable plots**
- **One plot for each X<sup>i</sup>**

# **Partial regression plots (2)**

- Consider X<sub>1</sub>
	- –**Use the other X's to predict Y**
	- $-$ **Use the other X's to predict X**<sup>1</sup>
	- –**Plot the residuals from the first regression vs the residuals from the second regression**

# **Partial regression plots (3)**

- **These plots show the strength of relatioship between Y and Xi in the full model. They can also detect**
	- **Nonlinear relationships**
	- **Heterogeneous variances**
	- **Outliers**

Г

#### **Example**

- **Y is amount of life insurance**
- **X<sup>1</sup> is average annual income**
- **X<sup>2</sup> is a risk aversion score**
- **n = 18 managers**

#### **Create a data set**

**insurance<-read.table ('ch10ta01.txt', col.names= c("income", "risk", "insurance"));**

# **The partial option with proc reg**

```
library("faraway");
reg1<-lm(insurance~income+risk, 
insurance);
prplot(reg1,1);
prplot(reg1,2);
summary(reg1);
```
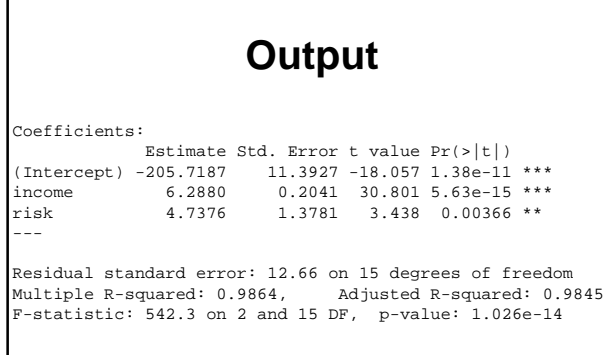

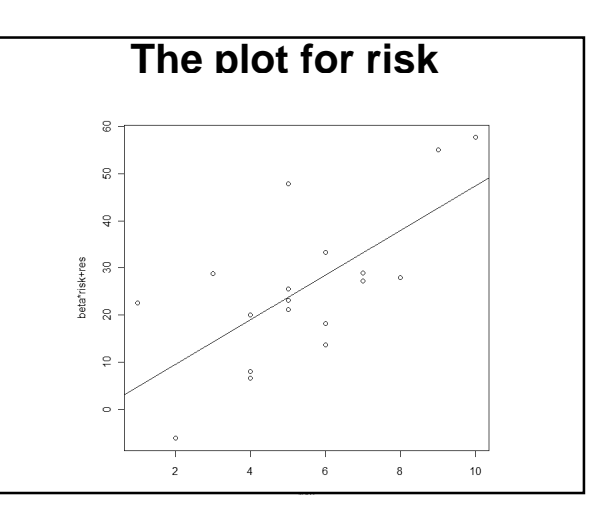

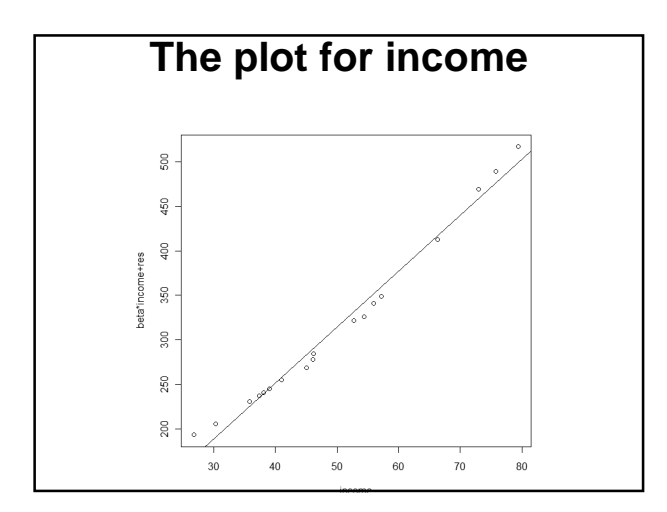

#### **Plot the residuals vs risk**

**x<-cbind(insurance\$income, insurance\$risk,reg1\$residuals); x2<-x[order(x[,2]),]; plot(x2[,3]~x2[,2]); s<-smooth.spline(x2[,2],x2[,3], spar=0.7); lines(s);**

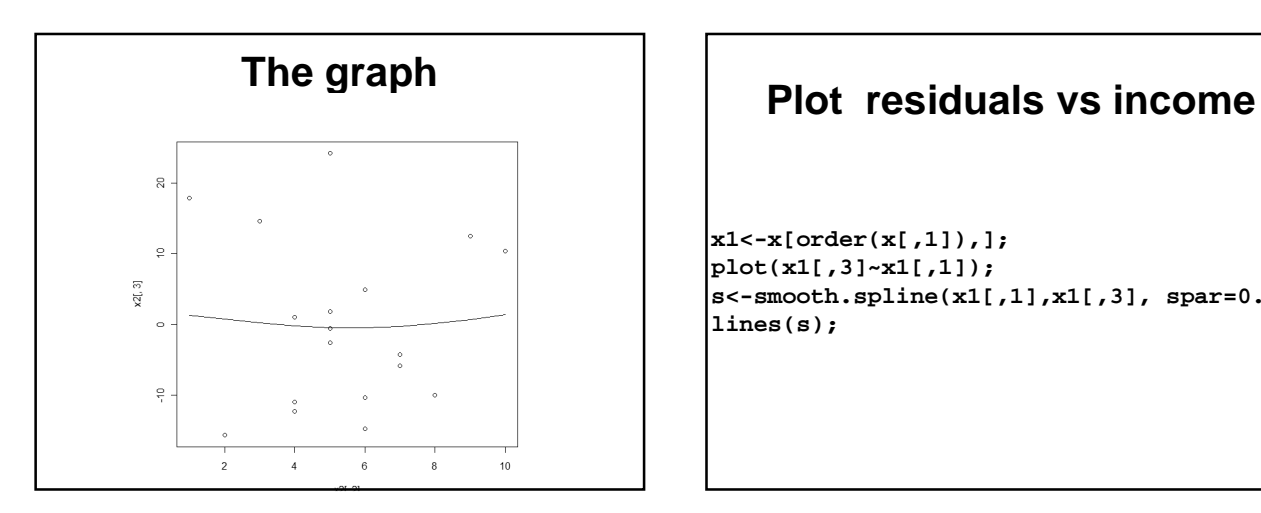

**x1<-x[order(x[,1]),]; plot(x1[,3]~x1[,1]); s<-smooth.spline(x1[,1],x1[,3], spar=0.7); lines(s);**

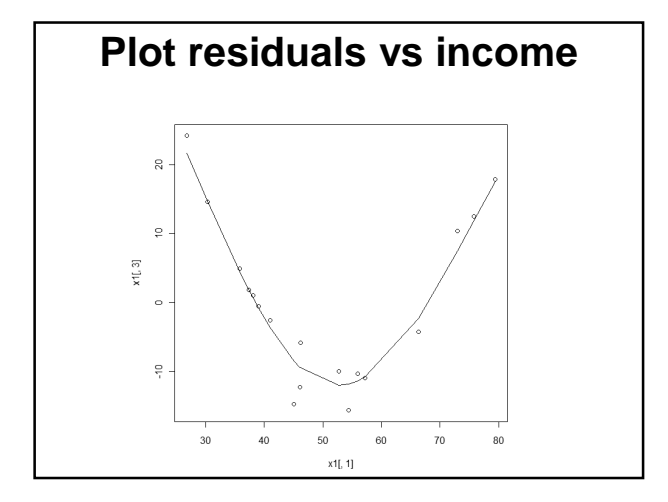

# **Regression Diagnostics**

- **Studentized deleted residuals**
- **Hat matrix diagonals**
- **Dffits, Cook's D, DFBETAS**
- **Variance inflation factor**
- **Tolerance**

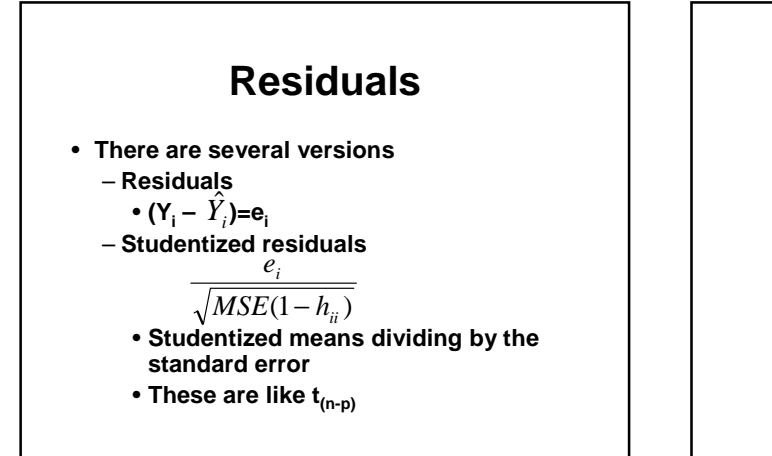

# **Residuals (2)**

–**Studentized deleted residuals** • **Deleted means delete case i when computing this residual for case i**

# **Residuals (3)**

- **We use the notation (i) to indicate that case i has been deleted from the computations**
- $Y_{(i)} = Y_i \hat{Y}_{i(i)}$  is the deleted residual

**Y(i) = e<sup>i</sup> /(1-hii)**

**Var Y(i) =Var e<sup>i</sup> /(1-hii) <sup>2</sup>=MSE(i)/(1- hii)**

**MSE(i) is the MSE with case i deleted** • **The studentized deleted residual is** 

$$
\frac{Y_{(i)}\sqrt{(1-h_{ii})}}{\sqrt{MSE_{(i)}}} = \frac{e_i}{\sqrt{MSE_{(i)}(1-h_{ii})}}
$$

### **Residuals (4)**

- **When we examine the residuals we are looking for** 
	- –**Outliers**
	- –**Non normal error distributions**
	- –**Influential observations**

# **Studentized residuals**

**x1<-rstandard(reg1); x2<-rstudent(reg1); x<-cbind(x1,x2);**

#### **Output**

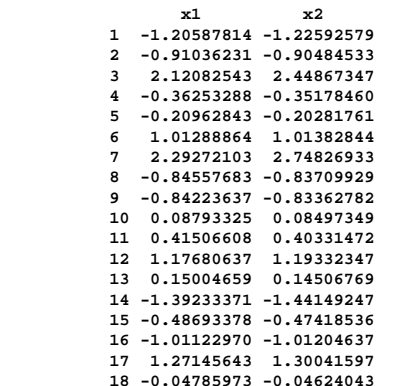

#### **Hat matrix diagonals**

- $h_{ii}$  is a measure of how much  $Y_i$  is  $\frac{1}{2}$ contributing to the prediction of  $|\hat{Y}_i\>$
- $\hat{Y}_1 = h_{11}Y_1 + h_{12}Y_2 + h_{13}Y_3 + ...$
- **hii is sometimes called the leverage of the ith observation**

# **Hat matrix diagonals (2)**

- 0≤ h<sub>ii</sub>≤1
- $Sum(h_{ii}) = p$
- **Large value of hii suggess that i th case**  ≤ **is distant from the center of all X's**
- **The average value is p/n**
- **Values far from this average point to cases that should be examined carefully**

#### **Hat diagonals** h<-matrix(hatvalues(reg1),18,1); [1,] 0.06928999 [2,] 0.10064451 [3,] 0.18901274 [4,] 0.13157726 [5,] 0.07559158 [6,] 0.34985551 [7,] 0.62250833 [8,] 0.13187873 [9,] 0.06575455 [10,] 0.10052380 [11,] 0.12011384 [12,] 0.29940207 [13,] 0.09441512 [14,] 0.20960495 [15,] 0.09569345 [16,] 0.07752426 [17,] 0.18175654 [18,] 0.08485276

#### **DFFITS**

- **A measure of the influence of case i**  on  $\hat{Y}_i$
- **It is a standardized version of the**   $\mathbf{d}$ ifference between  $\hat{Y}_i$  computed **with and without case i**
- **It is closely related to hii**
- (1 for small data sets  $2\sqrt{p/n}$  for large)

### **Cook's Distance**

- **A measure of the influence of case i**  on all of the  $\hat{Y}_i$  's
- **It is a standardized version of the sum of squares of the differences between the predicted values computed with and without case i**
- **(median of F(p,n-p))**

#### **DFBETAS**

- **A measure of the influence of case i on each of the regression coefficients**
- **It is a standardized version of the difference between the regression coefficient computed with and without case i**
- **(1 for small data sets**  $2/\sqrt{n}$  for large)

#### **Variance Inflation Factor**

- **The VIF is related to the variance of the estimated regression coefficients**
- $VIF_k = (1 R^2_k)^{-1}$ , where  $R^2_k$  is the **squared multiple correlation obtained in a regression where all other explanatory variables are used to predict X<sup>k</sup>**

# **VIF and Tolerance**

- **We calculate it for each explanatory variable**
- **One suggested rule is that a value of 10(0) or more for VIF indicates excessive multicollinearity**
- **TOL = 1/VIF**

# **Full diagnostics**

```
x1<-dffits(reg1);
x2<-cooks.distance(reg1);
x3<-dfbeta(reg1);
```
**res<-cbind(x1,x2,x3); library("HH"); v<-vif(reg1);**

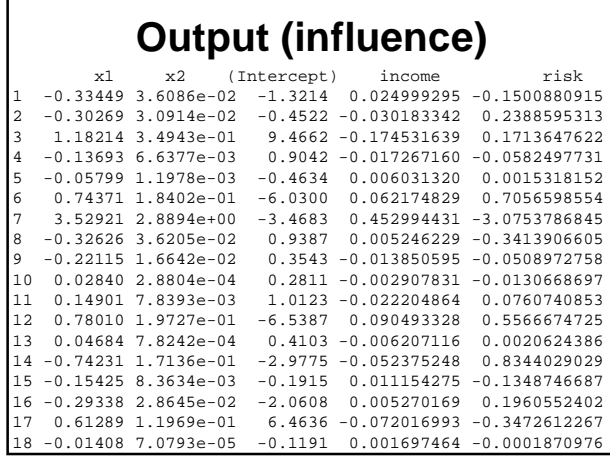

### **Output (tolerance)**

- **income risk**
- **1.069249 1.069249**

# **Regression Diagnostics Summary**

- **Check normality of the residuals with a normal quantile plot**
- **Plot the residuals versus predicted values, versus each of the X's and (where appropriate) versus time**
- **Examine the partial regression plots** –**If there appears to be a curvilinear pattern, generate the graphics version with a smooth**

# **Regression Diagnostics Recommendations (2)**

- **Examine** 
	- –**the studentized deleted residuals**
	- –**The hat matrix diagonals**
	- –**Dffits, Cook's D, and the DFBETAS**
- **Check observations that are extreme on these measures relative to the other observations**

# **Regression Diagnostics Recommendations (3)**

- **Examine the tolerance for each X**
- **If there are variables with low tolerance, you need to do some model building**
	- –**Recode variables**
	- –**Variable selection**

# **Remedial measures**

- **Weighted least squares**
- **Ridge regression**
- **Robust regression**
- **Nonparametric regression**
- **Bootstrapping**

### **Maximum Likelihood**

$$
Y_i = \beta_0 + \beta_1 X_i + \xi_i, \quad \text{Var}(\xi_i) = \sigma_i^2
$$
  
\n
$$
Y_i \sim N\left(\beta_0 + \beta_1 X_i, \sigma_i^2\right)
$$
  
\n
$$
f_i = \frac{1}{\sqrt{2\pi}\sigma_i} e^{-\frac{1}{2}\left(\frac{Y_i - \beta_0 - \beta_1 X_i}{\sigma_i}\right)^2}
$$
  
\n
$$
L = f_1 \cdot f_2 \cdot \dots \cdot f_n - \text{likelihood function}
$$

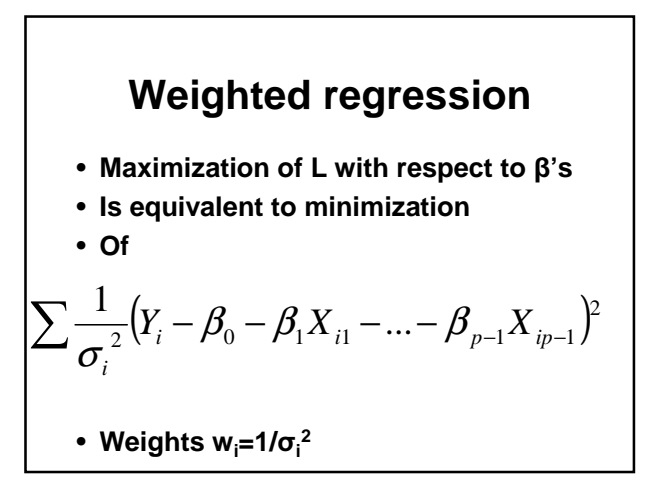

# **Weighted least squares**

- **Least squares problem is to minimize the sum of w<sup>i</sup> times the squared residual for case i**
- **Computations are easy, use the weight statement in proc lm**
- $b_w = (X'WX)^{-1}(X'WY)$ –**where W is a diagonal matrix with the weights**
- **The problem is to determine the weight**

# **Determination of weights**

- **Find a relationship between the absolute residual and another variable and use this as a model for the standard deviation**
- **Similarly for the squared residual and the variance**
- **Use grouped data or approximately grouped data to estimate the variance**

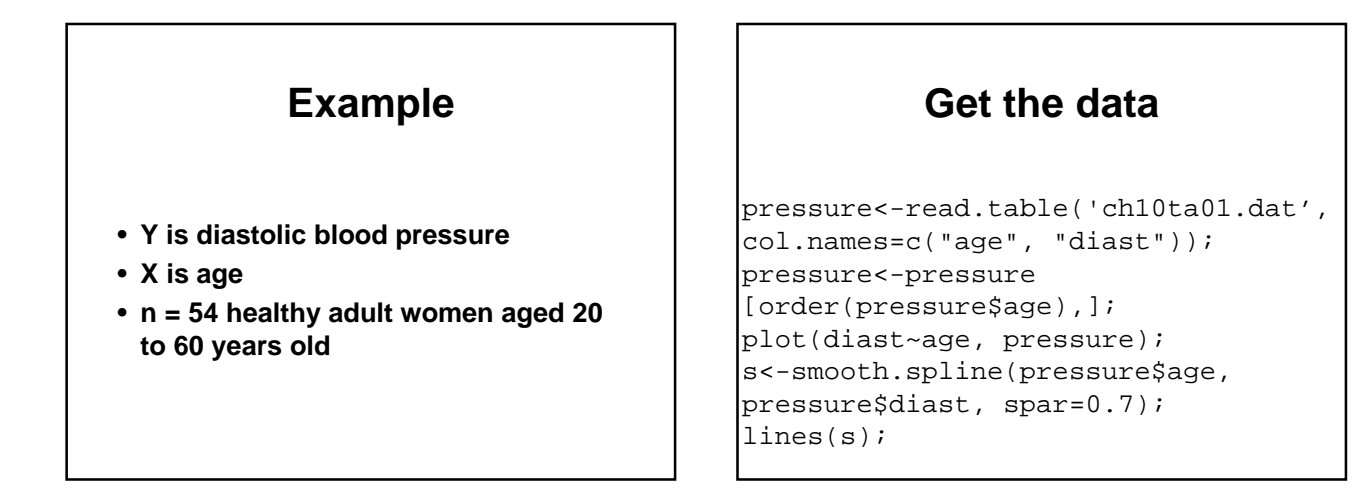

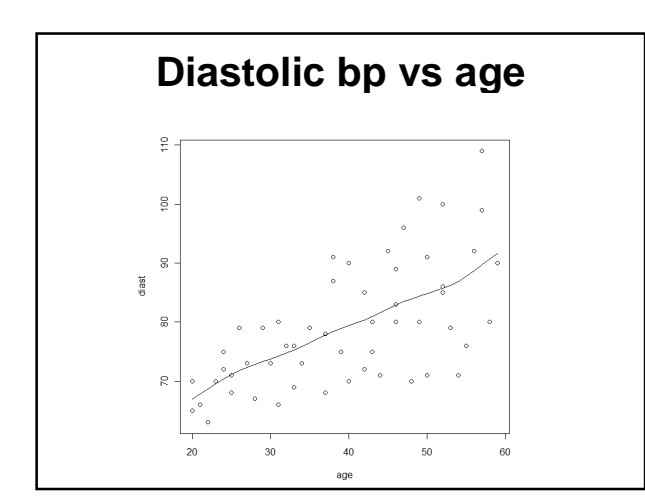

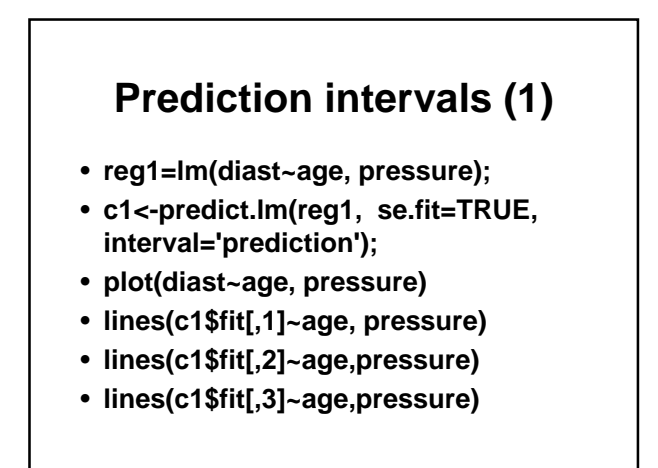

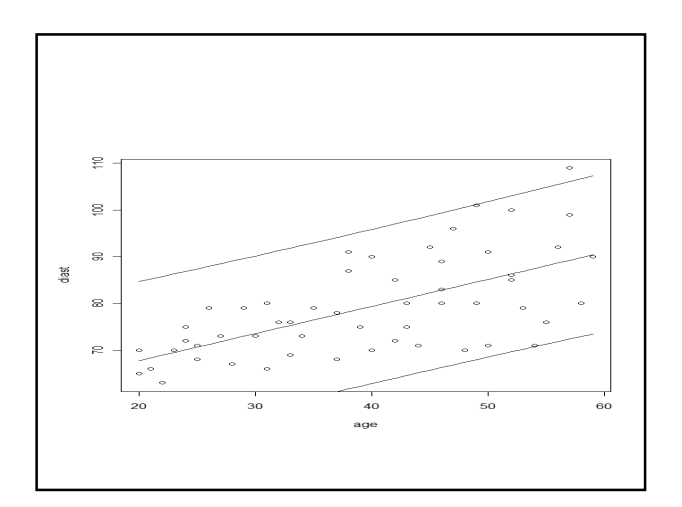

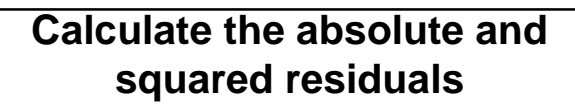

```
r1<-abs(reg1$residuals);
r2<-reg1$residuals^2;
plot(reg1$residuals~age,pressure);
plot(r1~age,pressure);
s<-smooth.spline(pressure$age,r1, 
spar=0.7);
lines(s);
plot(r2~age,pressure);
s<-smooth.spline(pressure$age,r2, 
spar=0.7);
lines(s);
```
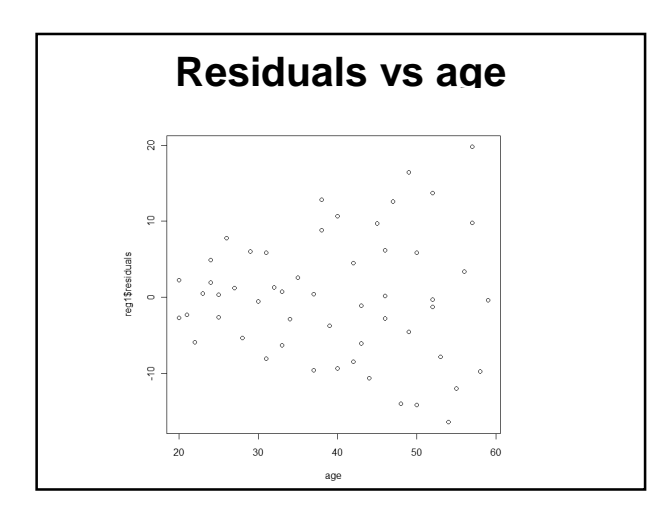

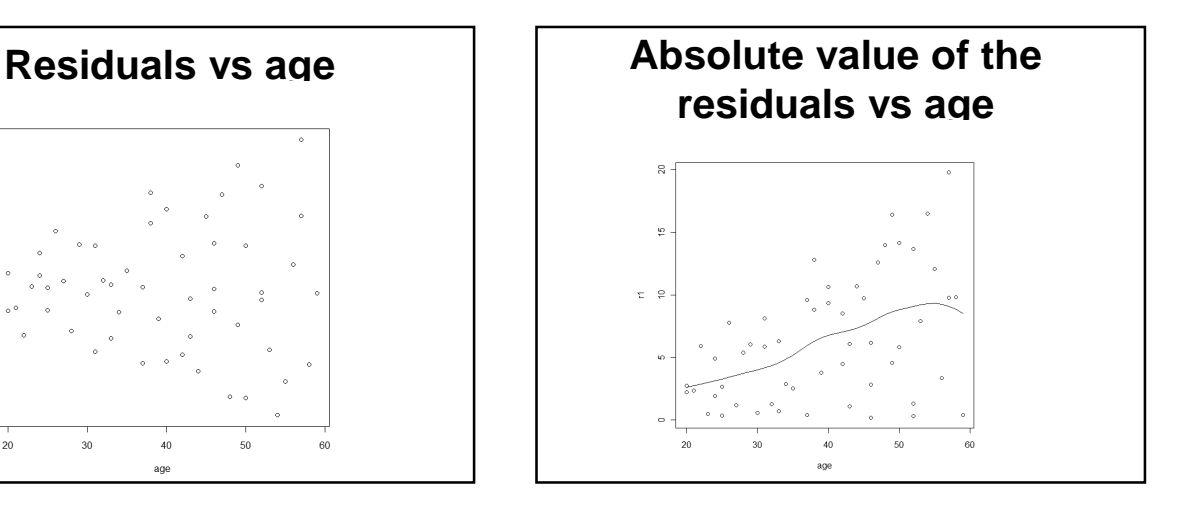

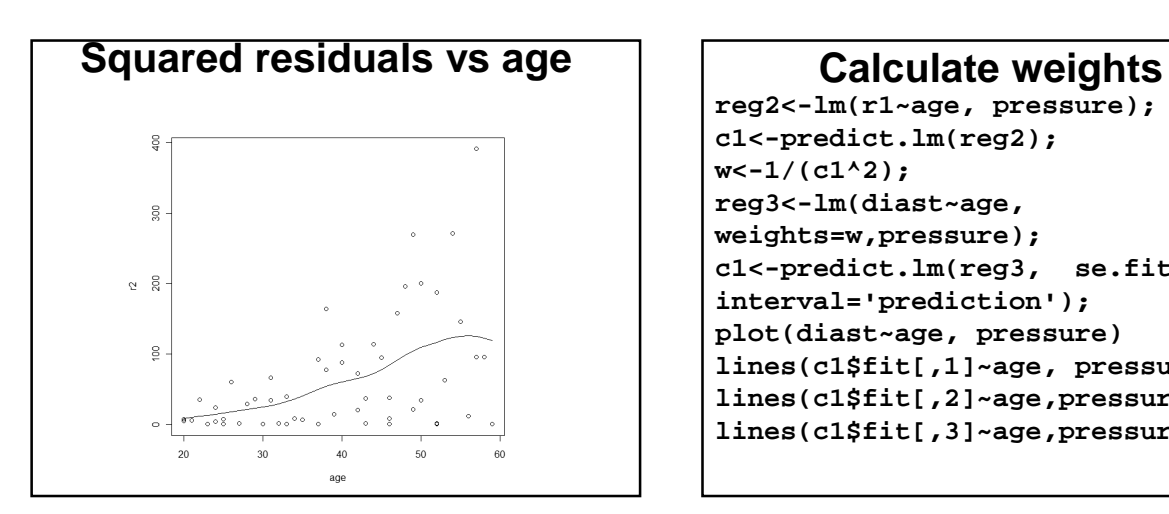

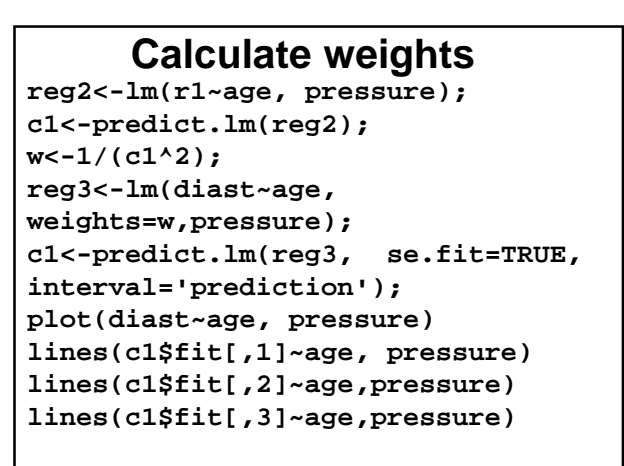

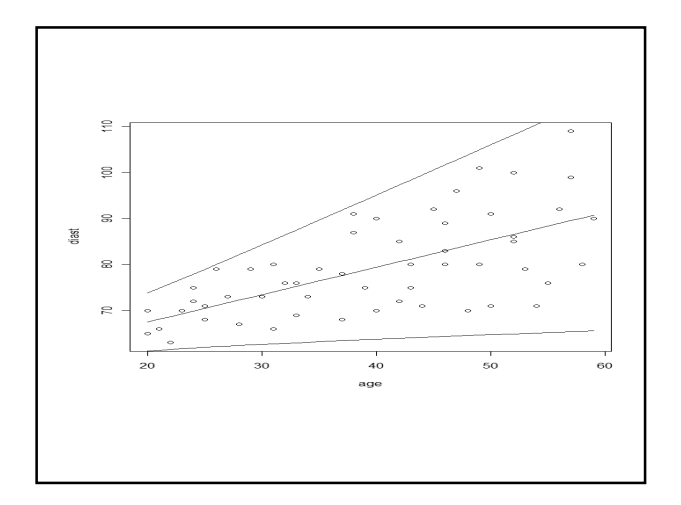

# **Ridge regression**

- **Similar to a very old idea in numerical analysis**
- **If (X'X) is difficult to invert (near singular) then approximate by inverting (X'X+kI).**
- **Estimators of coefficients are biased but more stable.**
- **For some value of k ridge regression estimator has a smaller mean square error than ordinary least square estimator.**
- **Interesting but has not turned out to be a useful method in practice .**
- **Library(''MASS", lm.ridge)**

# **Robust regression**

- **Basic idea is to have a procedure that is not sensitive to outliers**
- **Alternatives to least squares, minimize** –**sum of absolute values of residuals**
	- –**Median of the squares of residuals**
	- –**Reiterated weighted linear regression**
	- –**e.g. rlm function in library ''MASS"**

# **Nonparametric regression**

- **Several versions**
- **We have used smoothed splines**
- **Interesting theory**
- **All versions have some smoothing parameter similar to the par=0.7**
- **Confidence intervals and significance tests not fully developed**

# **Bootstrap**

- **Very important theoretical development that has a major impact on applied statistics**
- **Based on simulation**
- **Sample with replacement from the data or residuals and get the distribution of the quantity of interest**
- **CI based on quantiles of the sampling distribution**

# **Model validation**

- **Three approaches to checking the validity of the model**
	- –**Collect new data, does it fit the model**
	- –**Compare with theory, other data, simulation**
	- –**Use some of the data for the basic analysis and some for validity check**

# **One qualitative explanatory variable**

- **Indicator (or dummy) variables have the value 0 when the quality is absent and 1 when the quality is present**
- **Examples include**
	- –**Gender as an explanatory variable**
	- –**Placebo versus control**

#### **Binary predictor**

- **X1 has values 0 and 1 corresponding to two different groups**
- **X2 is a continuous variable**
- $\bullet$  **Y** =  $\beta_0 + \beta_1 X_1 + \beta_2 X_2 + \beta_3 X_1 X_2 + \xi$
- For  $X_1 = 0$ ,  $Y = \beta_0 + \beta_2 X_2 + \xi$
- For  $X_1 = 1$ ,  $Y = (\beta_0 + \beta_1) + (\beta_2 + \beta_3) X_2 + \xi$

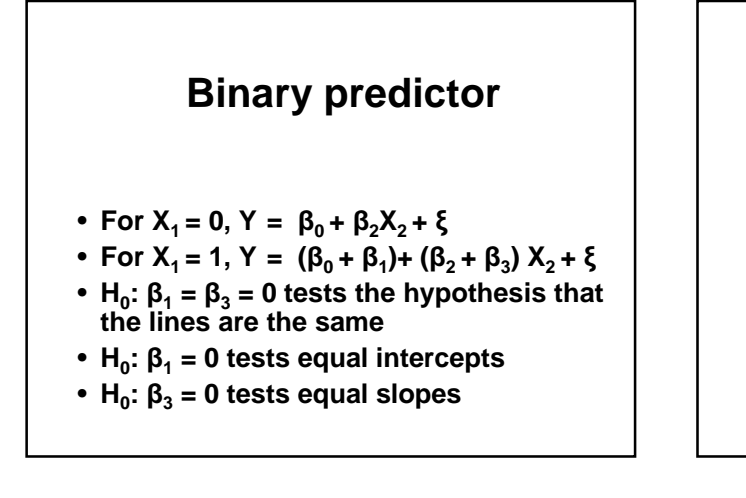

#### **More models**

- **If a categorical (qualitative) variable has several k possible values we need k-1 indicator variables**
- **These can be defined in many different ways;**
- **We also can have several categorical explanatory variables, interactions, etc**

### **More models (2)**

- **Piecewise linear regression**
- **At some (known) point we allow the slope to change**

#### **Example**

- **NKNW p 476**
- **Y is unit cost**
- **X<sup>1</sup> is lot size**
- **The slope is allowed to change at a lot size of 500**
- **n = 8**

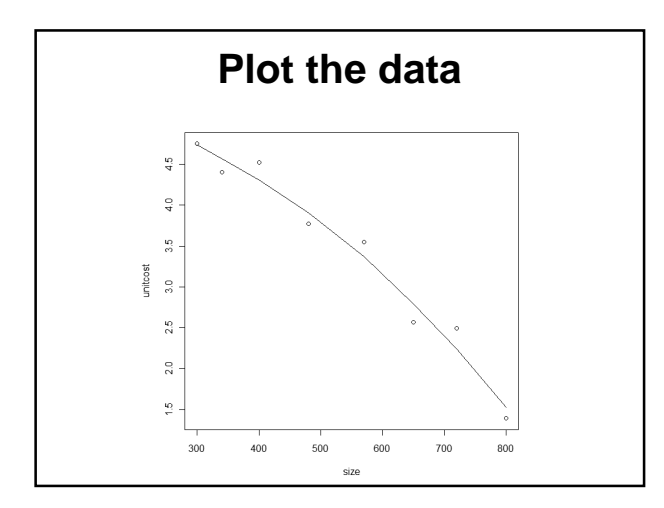

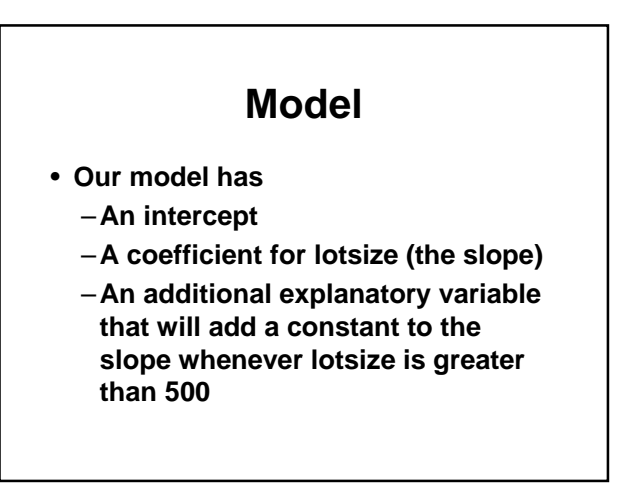

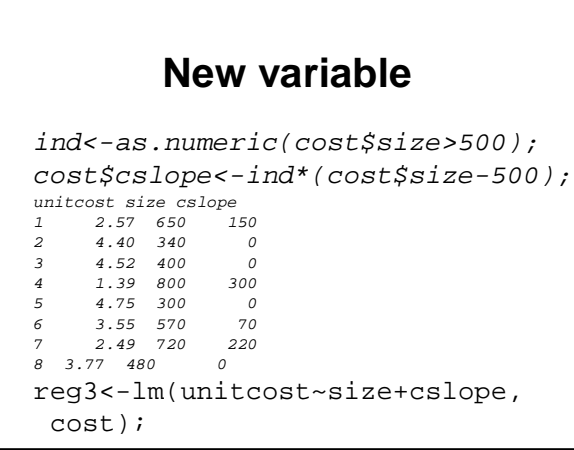

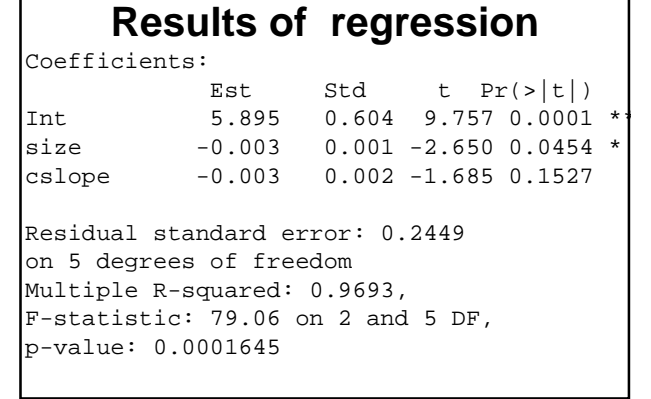

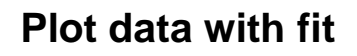

cost<-cost[order(cost\$size),]; reg3<-lm(unitcost~size+cslope, cost); x1<-predict.lm(reg3); plot(unitcost~size, cost); lines(x1~size, cost);

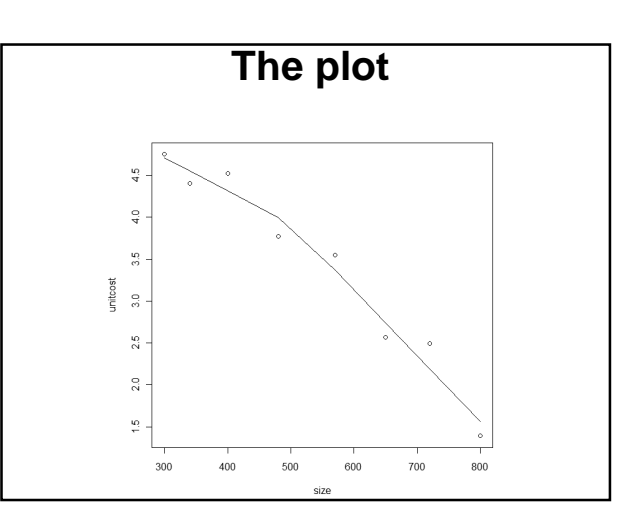